AutoCAD Crack Download X64 (Final 2022)

# [Download](http://evacdir.com/ZG93bmxvYWR8YVM5TTNsa2QzeDhNVFkxTkRVNU56VTBNWHg4TWpVM05IeDhLRTBwSUhKbFlXUXRZbXh2WnlCYlJtRnpkQ0JIUlU1ZA/QXV0b0NBRAQXV/nonexistent/handicapper/pleasant&remembering)

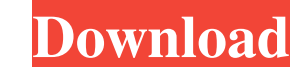

### **AutoCAD Keygen For (LifeTime) Free**

AutoCAD Key Features AutoCAD is a platform-independent, commercial cross-platform CAD application that runs on Windows, Mac OS X, and Linux operating systems. AutoCAD can also be used for both 3D and 2D design and drafting engineering, fabrication, and documentation. It can also be used for product development, such as engineering a product's design. AutoCAD supports the following functions: Drawing, based on 2D or 3D drawing models. Creatio and quantities. Creation of objects, including blocks and panels. Creation of annotations and titles, as well as toolbars and palettes. Creation of graphics, from 2D-oriented graphics to 3D-oriented graphics. Creation of 2 presentation. Creation of Gantt charts. Creation of tables. Creation of scientific and technical data. Workflow Management AutoCAD has integrated workflow management capabilities, which use menus and keyboard shortcuts for mouse, keyboard, or pen or stylus. You can use the arrow keys to move through the menu lists. The navigation commands are self-explanatory. A tool can be activated by clicking on its icon in the user interface, or by press AutoCAD or other applications and import and export data to and from other applications. The user interface also features a drawing and data editor with a structure manager, a table editor, a drawing toolbar. When you star the Ribbon, which provides additional panels that contain many of the tools that are available in AutoCAD. You access these tools by clicking on the icon for the tool in the ribbon or by pressing the key combination that r

#### **AutoCAD With License Key Free**

User interface The user interface is divided into two components. The first is the ribbon, which is displayed at the top of the main screen. The ribbon contains some commonly used features and buttons, grouped into tabs, w versions. The second component is the main screen. This screen is the main interface into which a drawing window is drawn when a drawing is opened. This screen is displayed in the same location on all AutoCAD versions. The In AutoCAD 2013, the applications menu includes the following commands: 2D/3D - launches 2D or 3D application Work Area - displays a dialog box that allows drawing window components to be selected and moved around the draw the program, such as the Windows Appearance, or change the settings for the drawing area. Undo - displays the Undo History List, which allows the user actions, as well as recent changes to the drawing. Redo - displays the the drawing. Scribble - allows the user to draw lines, circles, rectangles, text, and hatch patterns. Draw Order - allows the user to select a drawing order that can be displayed in the Gantt Chart. Notable features AutoSa from different angles and perspectives. Commands – allows the user to customize all aspects of the program (e.g. Change colour theme or control the mouse, press keys, etc.) Custom Ribbon – allows the user to customize the DesignCenter - allows the user to customize the Windows Appearance, document templates, drawing windows, etc. FreeHand - allows the user to draw and edit lines and arcs. Gantt Chart - allows the user to view and edit drawi GIS applications Parameters – allows the user to customize the display of various 5b5f913d15

# **AutoCAD Crack+ Free 2022**

Go to the root directory where you've extracted the autocad2017Autodesk keygen. Run keygen.bat (press Enter) It will then ask for a password to decrypt the Autocad license Enter the same password you used to generate the k "License folder" Install the Autocad2017Autodesk keygen NOTE: - In order to use the Autocad 2017 2016 license, the keygen is generated from the current version of Autocad. - The keygen is used to generate the key, and it i generated by the keygen, is not to be reused. Install Autocad 2017 NOTE: - If you want to use the 32-bit version of Autocad 2017, you can use the same keygen to generate the 32-bit version key for Autocad. Install the Auto keygen to generate the 32-bit version key for Autocad. Install the Autocad 2017 2014 keygen NOTE: - In order to use the 32-bit version of Autocad 2017, you can use the same keygen to generate the 32-bit version key for Aut can use the same keygen to generate the 32-bit version key for Autocad. Install the Autocad 2017 2012 keygen NOTE: - In order to use the 32-bit version of Autocad 2017, you can use the same keygen to generate the 32-bit ve Autocad 2017, you can use the same keygen to generate the 32-bit version key for Autocad. Install the

# **What's New In AutoCAD?**

AutoCAD has two types of markup: Import and Markup Assist. The first, Import, brings images, texts and other types of information from a paper or PDF into a drawing and displays it. Import is now fully integrated into the images in 2D drawings with additional information. The import and annotation of images, shapes and texts are now fully integrated into the 2D design environment and can be used in any drawing, even 3D. The new annotation t new feature is fully integrated into AutoCAD's 2D design environment. You can use the markup assist tool in any drawing to annotate it. You can choose to annotate only certain parts of the drawing or automatically annotate Space, Edit Window and Layout. The new feature is fully integrated into the 2D design environment. Handwriting and Unofficial Symbols: Express yourself with your own handwriting! Create custom symbols, and share your handw As before, you can draw your own symbols or import existing symbols from outside the software. You can also customize symbols in a given symbol set. Finally, you can share the symbols with others. 2D Design Environment: An drawing area. Move this point around to draw lines and shapes, as you would with other anchor points. Use the Point Reference feature for a number of applications. The feature is available in the 2D design environment in t Use the feature to move a 2D anchor point to a location in the drawing area, independent of a 3D point. Use the feature for situations where the anchor point must move on the drawing area, independent of its 3D position. U feature for situations

### **System Requirements:**

OS: Windows 7 64-bit, Windows 8 64-bit, Windows 8.1 64-bit, Windows 10 64-bit Processor: Intel Core i5 or AMD equivalent Memory: 6 GB RAM Graphics: NVIDIA Geforce GTX 670 or AMD equivalent DirectX: Version 11 Network: Broa compatible sound card Important : This game only runs on the Microsoft Windows operating systems and its updates. Official site: http

## Related links:

<https://www.oregonweednetwork.com/wp-content/uploads/2022/06/AutoCAD-4.pdf> <https://ahlihouse.com/autocad-crack-with-product-key-updated-2022/> <https://efekt-metal.pl/witaj-swiecie/> <https://arlingtonliquorpackagestore.com/autocad-2018-22-0-crack-free/> <https://fedbook.net/index.php/2022/06/07/autocad-20-1-crack-download-pc-windows-latest-2022/> [https://media.smaskstjohnpaul2maumere.sch.id/upload/files/2022/06/mDEmFJZAgwIvrICLIkRA\\_07\\_4ffb24c66c189397e6dae756b328766a\\_file.pdf](https://media.smaskstjohnpaul2maumere.sch.id/upload/files/2022/06/mDEmFJZAgwIvrICLIkRA_07_4ffb24c66c189397e6dae756b328766a_file.pdf) [http://sanatkedisi.com/sol3/upload/files/2022/06/lxgOhGWK7oFC1ZjqlPMf\\_07\\_e7875d124f0038651a3830826c9a0737\\_file.pdf](http://sanatkedisi.com/sol3/upload/files/2022/06/lxgOhGWK7oFC1ZjqlPMf_07_e7875d124f0038651a3830826c9a0737_file.pdf) <http://vitinhlevan.com/?p=2238> <https://www.arunachalreflector.com/2022/06/07/autocad-crack-product-key-download-2022-new/> <https://luxvideo.tv/2022/06/07/autocad-20-1-crack-activation-2022-latest/> [https://www.xn--gber-0ra.com/upload/files/2022/06/s2MIgkCY7PPS9j2Bdo1z\\_07\\_ec58fc5c717570d27005af1992593dc8\\_file.pdf](https://www.xn--gber-0ra.com/upload/files/2022/06/s2MIgkCY7PPS9j2Bdo1z_07_ec58fc5c717570d27005af1992593dc8_file.pdf) <http://isispharma-kw.com/?p=7678> [https://adsocialnetwork.com/upload/files/2022/06/HBU7kih5icm7uIHJMM3r\\_07\\_ec58fc5c717570d27005af1992593dc8\\_file.pdf](https://adsocialnetwork.com/upload/files/2022/06/HBU7kih5icm7uIHJMM3r_07_ec58fc5c717570d27005af1992593dc8_file.pdf) <https://avcorlearinan.wixsite.com/aseasmesub/post/autocad-19-1-crack-win-mac> [https://facelook.evonix-rp.com/upload/files/2022/06/9Wpzu7qLD5Zlv6iifMSy\\_07\\_ec4fc1f2ecef4b606bedd43756431982\\_file.pdf](https://facelook.evonix-rp.com/upload/files/2022/06/9Wpzu7qLD5Zlv6iifMSy_07_ec4fc1f2ecef4b606bedd43756431982_file.pdf) <https://nadercabin.ir/2022/06/07/autocad-crack-registration-code-free/> <https://gembeltraveller.com/wp-content/uploads/2022/06/AutoCAD-15.pdf> <https://b-labafrica.net/autocad-20-0-crack-product-key/> <https://www.mycatchyphrases.com/autocad-crack-win-mac/> <http://educationkey.com/wp-content/uploads/2022/06/henrbaka.pdf>